Photoshop 2022 (version 23) keygen only Activation Code With Keygen Download For PC

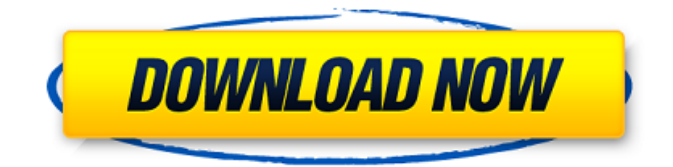

**Photoshop 2022 (version 23) Crack +**

## \_\*\*Drawing Objects with Tools\*\*\_ Photoshop gives you some basic drawing tools, including a smooth stroke, a hard stroke, and a text tool, which is very similar to Illustrator's line tool. When you use the line tool in Photoshop, you see a small yellow line representing the pencil line, which works only for lines that are

straight. Other tools include a rectangle tool, for creating a rectangular shape, and a freehand tool, used to draw on an image with no restrictions. You can also quickly fill areas in your image by selecting the bucket tool or the paintbrush tool. To create a simple object like a box, create a new layer for the image and fill it with black, as shown in the following steps: \*\*1.\*\* In the Layers palette,

click the New Layer button on the bottom left. \*\*2.\*\* The New Layer dialog box appears. Click the drop-down menu next to Layer 1 and choose Layer 1, and then OK. \*\*3.\*\* The white image, named Layer 1, appears on the Canvas panel on the right side of the window. \*\*4.\*\* To draw a box, click in the canvas below the word Canvas on the tool bar. A small box appears, representing

the area where you click. Click with the arrow button. Your drawing appears highlighted, as shown in Figure 4-1.

**Photoshop 2022 (version 23) Download For Windows**

PSD Files are Not Supported Adobe Photoshop Elements doesn't support PSD files. It works with: JPG, JPEG, and PNG. Photoshop provides the following editing capabilities to create

awesome images: 1. Remove Unwanted Objects from Image You can remove unwanted objects from an image using several tools. You can delete the layers using the Delete Selected Layers option in the Layers panel. The Top and Bottom Color Threshold options can be used to remove unwanted objects with the color of the elements. You can also make objects transparent using the Layer

Mask options, but this is useful mainly for when you need to merge images. 2. Correct Exif Data from Images If you take photos of people or pets in certain areas, you will see data on the photos that comes from the place where you took the photo. This is called Exif data. This data can be used to show the location, what the weather was like, or some other information. Also, you can use

Photoshop Elements' Exif editor to remove unwanted data from the photos. 3. Create New Images Using Adjustment Layers The Adjustment Layers panel provides several options that can be used to create new images. You can adjust brightness, contrast, color, saturation, and hue. The following screenshot shows the Brightness/Contrast dialog box. You can use the dialog box to

make the brightness of an image's foreground or background brighter or darker. You can also use the dialog box to make the saturation of an image's foreground or background much more colorful or more toned down. In the Adjustment Layers panel, you can click on the eye icon next to the Color Picker tool to use the Color Picker tool to create your own color in the image. You can view

the effect on all the layers by using the Interlayer Opacity feature. This setting is under the Layers panel's Transparency submenu. 4. Improve Adjustment Layers Using the Clone Stamp and Healing Brushes You can use the Clone Stamp to place a specific color onto another layer. You can also use this tool to blend two or more similar colors together or to completely remove unwanted

colors from the image. You can use the Healing Brushes to blend two or more similar colors together or to remove unwanted color from the image. 5 a681f4349e

Amir Johnson (figure skater) Amir Johnson (born March 21, 1993) is an American competitive ice dancer. With his brother, Brandon, he is the 2011 U.S. junior silver medalists and 2011 U.S. national silver medalists. They won two consecutive ISU Junior Grand Prix medals and competed at the 2010 World Junior Championships,

## 2011 World Junior

Championships, and 2013 World Junior Championships. Career Johnson began learning to skate in 2000. His first skater was Igor Bessonov. Johnson teamed up with his brother, Brandon, in 2006. They started competing together at the 2008–09 ISU Junior Grand Prix events. In April 2009, they won their first junior gold medal at the U.S. Championships. They

placed seventh at the 2009 World Junior Championships and ninth at the 2010 World Junior

Championships. Johnson and Brandon won the 2011 U.S. Junior Championships and qualified to the 2011 World Junior

Championships. They were second after the short dance at their first Junior Grand Prix assignment in France but were first in the free dance, winning the gold medal by

a margin of 0.28 points. At the 2011 World Junior Championships, Johnson and Brandon placed 15th after the short dance and 15th after the free dance. In the 2011–12 season, Johnson and Brandon made their first appearance at the ISU Junior Grand Prix event, winning the gold medal in Russia and qualifying for the Junior Grand Prix Final, where they placed fifth. They were third

at both U.S. Championships – although Johnson fell on the ice step sequence in the free dance at the 2013 Championships. They finished eighth in 2013–14, two places from the World Championships. They announced the end of their partnership on September 6, 2014. Programs (with Brandon) Competitive highlights JGP: Junior Grand Prix With Brandon With Brandon

References External links Category:American male ice dancers Category:Living people Category:Sportspeople from Dallas Category:1993 births Category:People from Richardson, Texas Eriksen, Leif K. (2009) "Stress symptoms in yoga" in: Handbook of yoga and health, vol. 3, Leif K. Eriksen

**What's New In?**

Effects can be used to add special effects to your images, such as blurring, different styles, and so on. If you like them, they can be saved for later use in your own designs. This article assumes that you're comfortable opening and working with Photoshop, that you know how to use the basic tools, and that you know how to work with layers. Applying effects,

however, requires a few additional knowledge: Layers: Layers are a big part of Photoshop. They allow you to manipulate and combine different sections of an image. Layers are your canvas, and if you're a beginning user, you will not know any better. GPS: Whenever you are working on a Photoshop file, you're working on a canvas, which is simply referred to as the layers. Layers are the

Photoshop analogy to traditional drawing. They allow you to manipulate and composite sections of an image or create an entirely new one. GPS can be a little confusing, though, so I'm going to explain how Photoshop layers work, and how they behave. Photoshop layers Layers in Photoshop are not the same as Photoshop layers. Photoshop has layers just like any other drawing

program. Layers are the canvas or 'paper' on which you're working. You create and manipulate them just as you would with graph paper and paint, using a pencil or paintbrush. When you apply an effect to an image in Photoshop, the effect covers all the layers. For example, if you apply a blur to an image with seven layers, you apply the effect to all of them. You can move, resize, and reorder layers.

You can merge them, or combine them with transparency. You can even create objects with objects, so you can create a group of multiple layers that you can manipulate as a whole, even though they're contained within the same file. Each layer has its own color. The color is a setting that you can change later. For example, you can make a layer black and white. This could have

two effects: the layer becomes transparent, and the portion of the image that is black gets invisible. Step 1 Create a new Photoshop document. File > New. The default is 600 x 600 pixels. I've set it to 800 x 800, though, because you may want to have some room for multiple layers. Step 2 When the Photoshop document appears, click the Layers button on the bar at

**System Requirements For Photoshop 2022 (version 23):**

## What are my system requirements? Minimum CPU: Intel Atom C2000 / AMD Fusion A300 RAM: 1 GB OS: OS X 10.6.4 / 10.8.2 / 10.9.3 (64 bit) DirectX: 9.0c NVIDIA GeForce 6600 / ATI Radeon HD 3470 / AMD Radeon HD 3850 Hard Drive: 20 GB available space Screen Resolution: 1366x768

## Recommended CPU

<http://yotop.ru/2022/06/30/photoshop-cs6-keygen-crack-serial-key-license-key-full-april-2022/>

<http://www.coneccta.com/2022/06/30/photoshop-2021-version-22-3-1-download-mac-win-march-2022/>

[https://pra-namorar.paineldemonstrativo.com.br/upload/files/2022/06/YzcaNtuOVqgJHgTqk4We\\_30\\_2a6e92b2291533ed35d11fdac7a5](https://pra-namorar.paineldemonstrativo.com.br/upload/files/2022/06/YzcaNtuOVqgJHgTqk4We_30_2a6e92b2291533ed35d11fdac7a51e7e_file.pdf) [1e7e\\_file.pdf](https://pra-namorar.paineldemonstrativo.com.br/upload/files/2022/06/YzcaNtuOVqgJHgTqk4We_30_2a6e92b2291533ed35d11fdac7a51e7e_file.pdf)

[https://www.mil-spec-industries.com/system/files/webform/Photoshop-2022-Version-232\\_2.pdf](https://www.mil-spec-industries.com/system/files/webform/Photoshop-2022-Version-232_2.pdf)

<https://serep.kg/wp-content/uploads/2022/07/resuhar.pdf>

<http://www.brickandmortarmi.com/photoshop-cs3-serial-number-free-2022/>

<https://www.smc-sheeva-marketing-co-ltd.com/advert/photoshop-cc-2018-version-19-crack-file-only-with-key-download/>

http://www.visitmenowonline.com/upload/files/2022/06/ZGRVOOZA68cE5mbCrYbq\_30\_2a6e92b2291533ed35d11fdac7a51e7e\_file.p [df](http://www.visitmenowonline.com/upload/files/2022/06/ZGRVQOZA68cE5mbCrYbq_30_2a6e92b2291533ed35d11fdac7a51e7e_file.pdf)

[https://www.despeelbode.be/2022/06/30/adobe-photoshop-2022-version-23-0-keygen-exe-serial-number-full-torrent-free-download-pc](https://www.despeelbode.be/2022/06/30/adobe-photoshop-2022-version-23-0-keygen-exe-serial-number-full-torrent-free-download-pc-windows/)[windows/](https://www.despeelbode.be/2022/06/30/adobe-photoshop-2022-version-23-0-keygen-exe-serial-number-full-torrent-free-download-pc-windows/)

<http://sturgeonlakedev.ca/2022/06/30/adobe-photoshop-2022-version-23-0-1-keygen-activation-key-march-2022/>

[https://sharingourwealth.com/social/upload/files/2022/06/NILg9TUzzsSQWIQcYBKC\\_30\\_2a6e92b2291533ed35d11fdac7a51e7e\\_file.p](https://sharingourwealth.com/social/upload/files/2022/06/NILg9TUzzsSQWIQcYBKC_30_2a6e92b2291533ed35d11fdac7a51e7e_file.pdf) [df](https://sharingourwealth.com/social/upload/files/2022/06/NILg9TUzzsSQWIQcYBKC_30_2a6e92b2291533ed35d11fdac7a51e7e_file.pdf)

[https://desifaceup.in/upload/files/2022/06/tuCsnfAYeSrZfcK9feS9\\_30\\_3dcffa0d41d6cb222ff12698e92fdf32\\_file.pdf](https://desifaceup.in/upload/files/2022/06/tuCsnfAYeSrZfcK9feS9_30_3dcffa0d41d6cb222ff12698e92fdf32_file.pdf)

<http://fede-percu.fr/photoshop-2021-version-22-4-1-crack-activation-code-free-updated/>

<http://www.ndvadvisers.com/photoshop-2022-version-23-1-1-crack-keygen-with-serial-number/>

<http://westghostproductions.com/?p=2739>

<https://www.cameraitacina.com/en/system/files/webform/feedback/chrywel976.pdf>

<https://over-the-blues.com/advert/adobe-photoshop-2020-crack-mega-mac-win/>

[https://www.careerfirst.lk/sites/default/files/webform/cv/Adobe-Photoshop-2021-version-22\\_14.pdf](https://www.careerfirst.lk/sites/default/files/webform/cv/Adobe-Photoshop-2021-version-22_14.pdf)

<https://thecryptowars.com/adobe-photoshop-2021-version-22-1-1-keygen-win-mac-updated/>

http://lectomania.com/wp-content/uploads/2022/06/Photoshop\_CC\_Crack\_\_Activation\_Code\_\_License\_Code\_Keygen\_2022.pdf